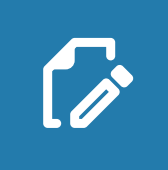

r. Ē.  $\blacksquare$ 

# EIKONA Order Management

Offer your customers the ability to easily process shipments with order entry software. From the order to the delivery.

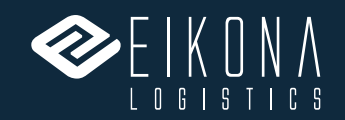

www.eikona-logistics.de

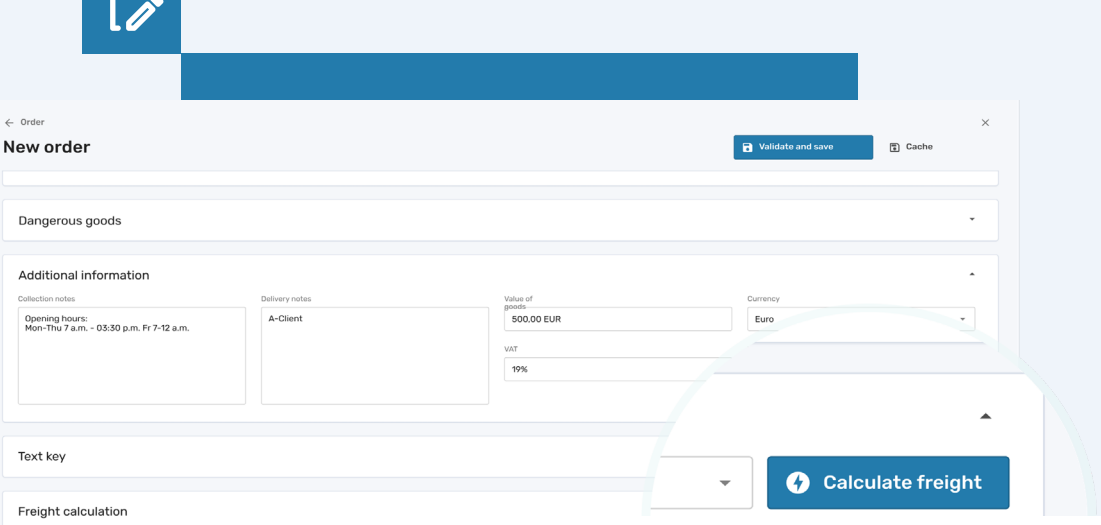

Service type KFR freight

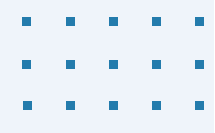

# Accept and manage shipping orders smartly

With EIKONA Order Management you replace interfaces, book transports and print labels. The software is the control centre for transport orders, in which forwarder and consignor can optimally network with each other.

As a freight forwarder, you want to easily offer your transport services to all customers – regardless of size and transport volume – and then fill those orders quickly. The most reliable way to get all the transport data you need is our EIKONA Order Management module. Your customers use it to enter their shipping orders on an online form or by scanning in a shipment table. All data will then appear your transport management system (TMS) with one click.

In EIKONA Order Management, your shippers enter the shipping orders directly online or import the necessary data from files in various formats. Your customers can also generate package labels quickly and easily and transfer all the data directly to you. This saves time and is secure.

# Your benefits at a glance

- **A** Manage transport orders centrally
- **Extensive template functions**
- **Real-time status updates** with notifications
- **O** Intuitive user guidance
- **Automated entry through** interfaces
- **Application with a unique** look & feel

# EIKONA Order Management Features at a glance

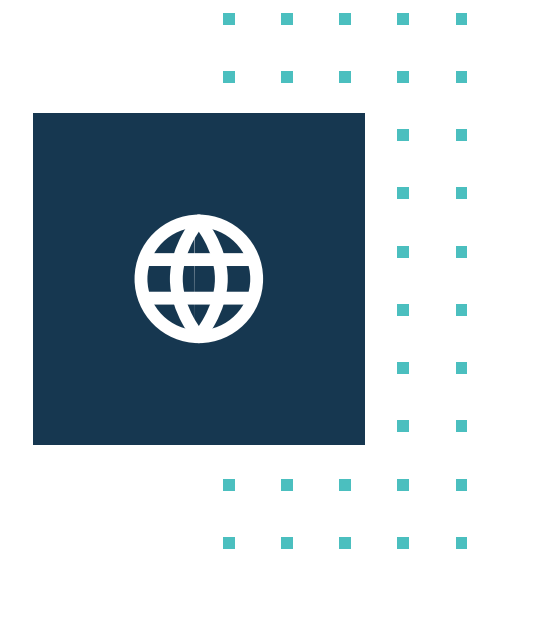

# Use logistics software from anywhere

All the supply chain players can easily use this service in a web browser. That means that employees no longer have to enter and process orders manually. The software imports all important master data and provides it digitally for downstream processes in the flow of goods. The online solution is connected to the logistics service provider's transport management system (TMS) by a standard interface.

# Even easier with interfaces

When your shippers send sales orders to you from their enterprise resource planning (ERP) tool, electronic data interchange (EDI) makes things even more integrated: We connect the module using FTP (file transfer protocol) or API (application programing interface) to your transport management system (TMS) as well as to your customer system. This makes the flow of information fast and secure!

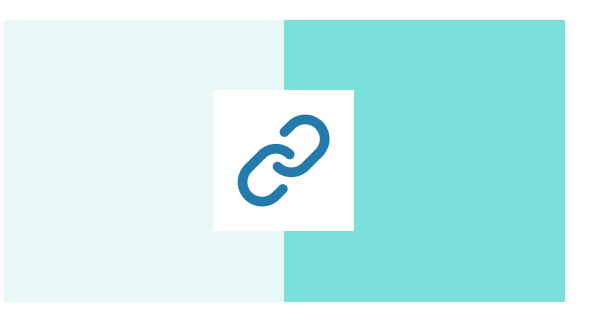

## Easy data entry

An address book and templates make it easier for shippers to enter data. Individual mandatory fields and validations ensure the necessary data quality.

## Early planning

Advance notice of unapproved orders can be transferred to the TMS for scheduling shortly after creation.

#### Automatic downstream processes

Create the foundation for smoothly automated downstream processes in the logistics chain by printing labels and loading lists directly at the point of entry.

# Control centre for transport orders

Best-in-class communication: networked freight forwarders and shippers.

## Define mandatory fields

In the various templates, you define mandatory fields that are important for carrying out the corresponding transport. These include, for example, size, weights, but also customs tariff numbers for international goods transports.

## Dangerous goods management

A dangerous goods database is connected to the module, which independently transfers important dangerous goods information to the orders and points out transport exclusions.

# Book transport directly

We have the possibility to connect your existing systems to the EIKO-NA Order Management via different interface types. This way, your customers can book transports directly via your online freight cost calculator.

# Offer value-added services

You can easily store your value-added services and additional products in the templates in the back end. Your customers book these directly when entering the orders.

# Mix and Match

Extend EIKONA Order Management with these suitable modules of the EIKONA Logistics Cloud:

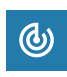

EIKONA Track and Trace

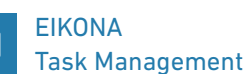

EIKONA 巼 Data Integration

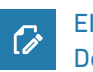

EIKONA Document Management

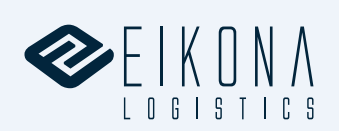

Do you have any questions? Our team will gladly advise you!

kontakt@eikona-logistics.de +49 9381 71 778 116 www.eikona-logistics.de